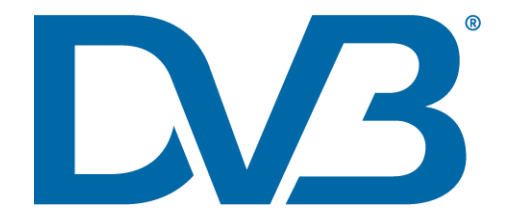

# DVB-I Webinar Series

Part 3 of 3 6 April 2020 Introduction

#### Paul Higgs – TM-I Chair - Huawei

# Road to DVB-I

- DVB-C, DVB-T, DVB-S
	- Broadcast television services
- HbbTV
	- Add interactive elements and ondemand content to existing broadcast services
- DVB-IPTV
	- Television services delivered over managed/private IP networks
- DVB-I
	- Broadcast television services delivered over the Internet

# The ecosystem

- A177 DVB-I Service Discovery and Programme Information
	- The "internet channel scan" and EPG
- A168 DVB-DASH with Low Latency
	- Media format for linear broadband television services (On Demand also)
- A176 Multicast ABR (DVB-mABR)
	- Efficient delivery of DVB DASH over IP networks
- A178 Targeted Advertising (DVB-TA)
	- Personalizing advertisements for television services

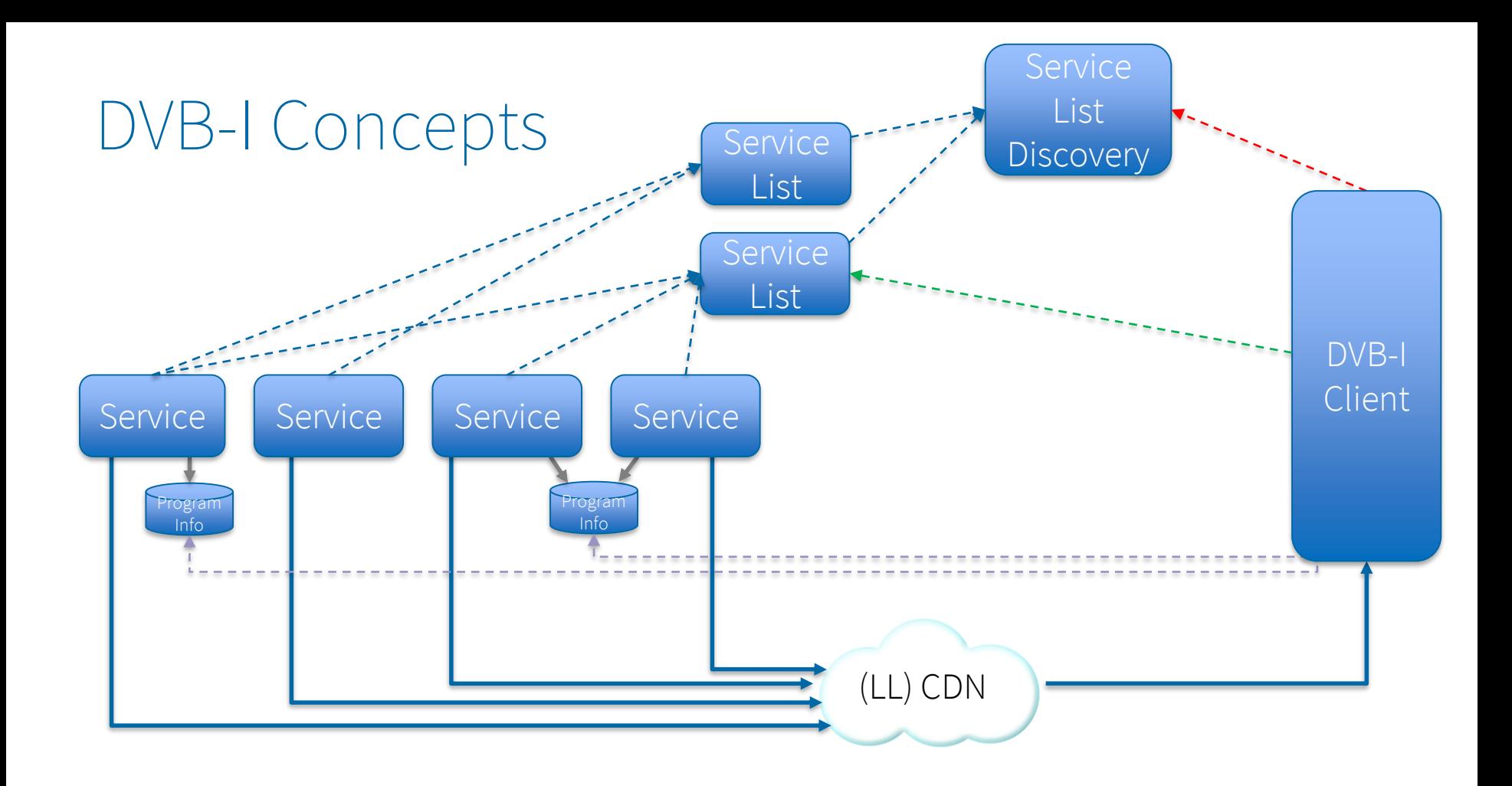

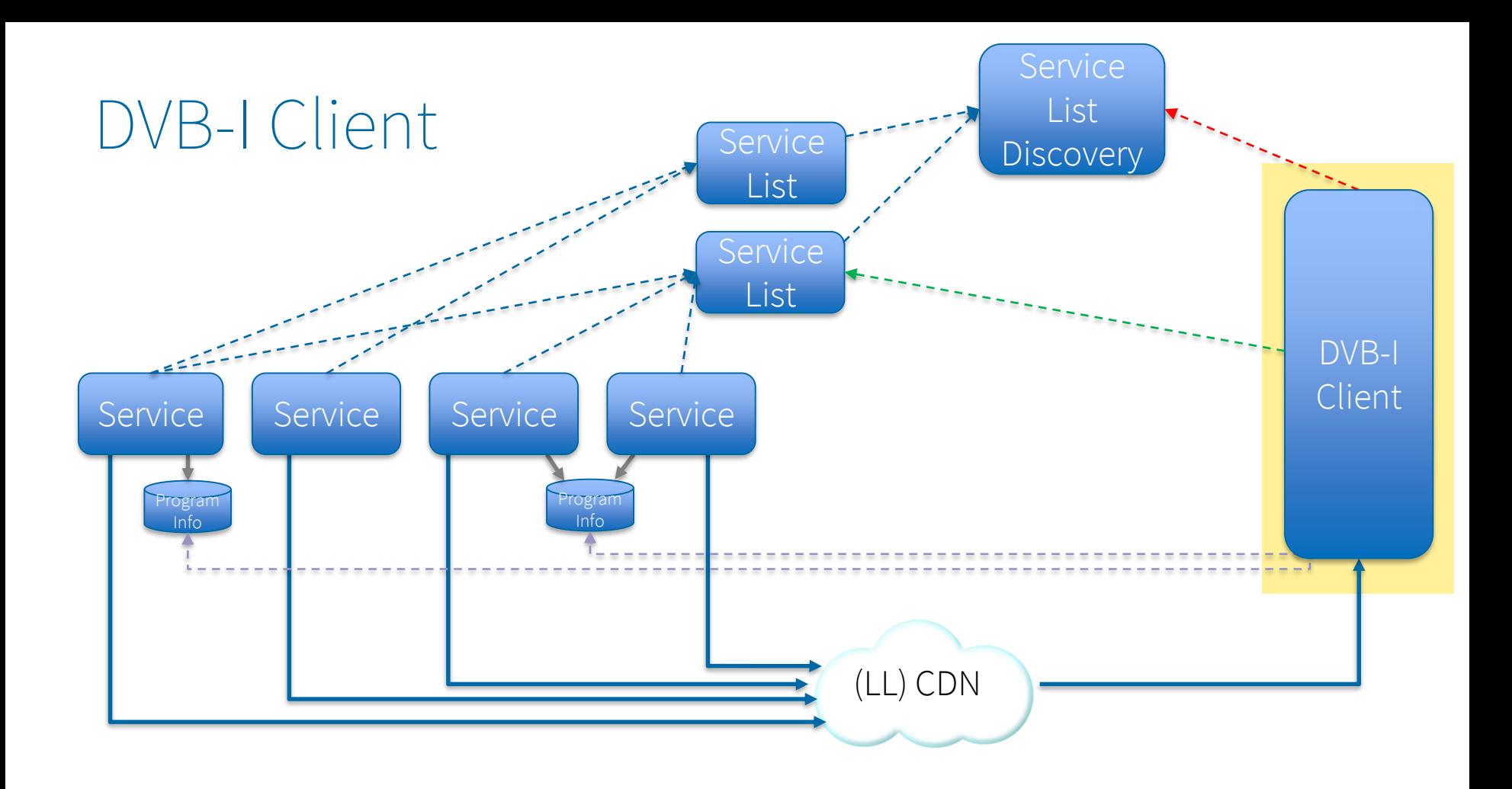

#### Part 3: DVB-I Clients

Juha Joki - Sofia Digital Tomi Sarparanta – Sofia Digital

# Topics

- Background and purpose
- Client architecture
- Client functionality
- HbbTV (Operator Application) and Android implementation
- Backend
- Additional information and lessons learned

Background and purpose

# DVB-I Reference Client Background

- Work started together with DVB in January 2020
- First version was released end of January
- "Phase 1", a stable demo meant for DVB World was completed early March. Work is now on-going for Phase 2, due to be completed some time in May
- Regular updates since, now at version 2.4
- Android mobiles and tablets (7, 8, 9, 10 just try it!) and HbbTV OpApp versions officially supported
	- Other possible target platforms could be (but not in scope this time): androidTV, iOS, SmartTV platforms, or anything with DVB DASH + javascript + HTML5
- Includes a backend component to create and edit the necessary metadata
- Publicly hosted in DVB's GitHub, licenced under MIT license
	- https://github.com/DVBproject/DVB-I-Reference-Client
- Easily deployed anywhere with basic web skills
- Based on the DVB-I Spec A177 Service Discovery and Programme Information

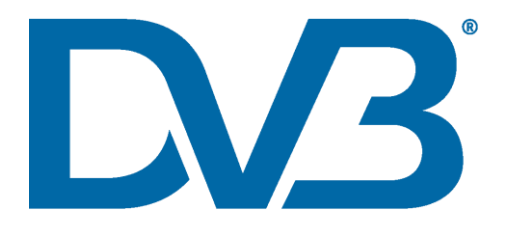

# Application scope and purpose

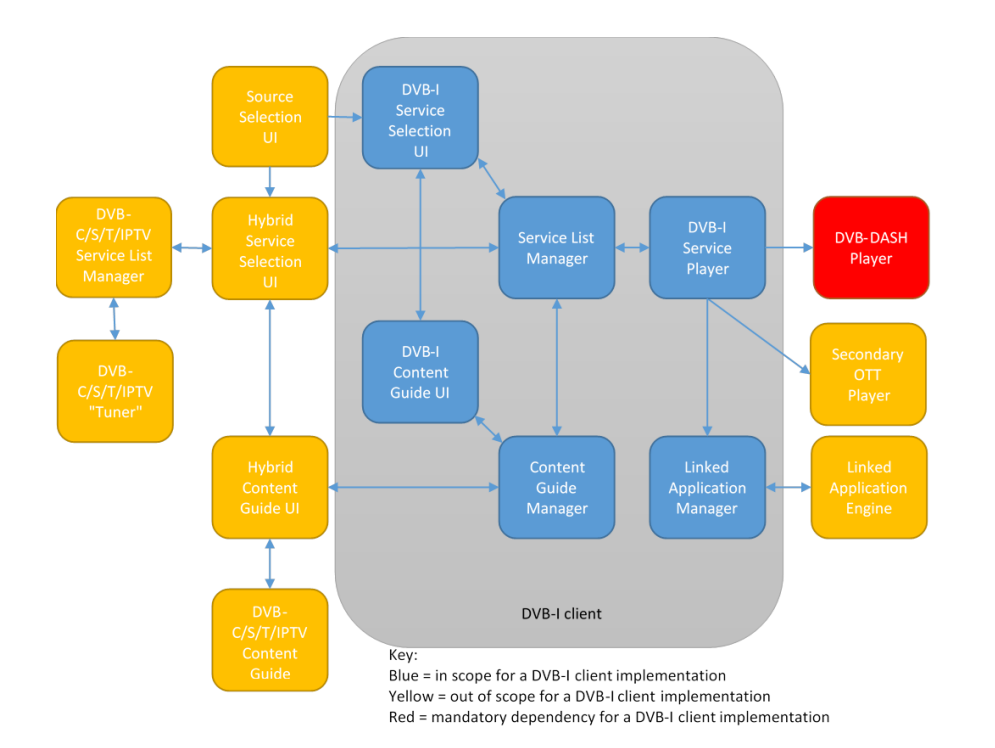

- The DVB-I reference client purpose is to verify the A177 spec (service lists, content metadata, regions, languages, and so on) can be used to build an end-to-end solution
	- "DVB-I is the first major specification to benefit from DVB's new Verification and Validation activity that aims at accelerating the implementation of its technologies in the marketplace"
- At this point it is *not* exhaustive
- It is a work in progress as is the specification
- Many things are unfinished or not complete
- Final version will be a *reference client,* not something that is meant to be used as-is, but perhaps providing building blocks and for and confidence in commencing a commercial product or ecosystem

### Project development

- Work started with a simple backend component to generate valid DVB-I Service lists and Guide data
- Existing HbbTV OpApp service list browser and DASH player component were adapted to use DVB-I metadata formats
- Finally, Android Progressive Web Application was developed [utilizing the dash.js player \(https://github.com/Dash-Industry-](https://github.com/Dash-Industry-Forum/dash.js/wiki)Forum/dash.js/wiki)

Client architecture

### DVB-I Reference client architecture

- All Service provider, service list and schedule parsing is implemented in a common codebase used by the HbbTV and Android clients
- Reference client codebase is divided to common, android and hbbtv directories
	- HbbTV implementation is divided to launcher (channel list) and epg directories
	- Android implementation has everything in separate js-files in the jsdirectory
- XML is parsed to JavaScript objects

# DVB-I Reference client architecture

- Main functions of the DVB-I Reference client are divided to three main javascript library files
	- common.js
		- Provides basic functions for date parsing, navigation, resource loading, layout helpers, etc.
	- dvbi-common.js
		- Provides service list registry query and channel list query functions
	- channel-common.js
		- Provides TV-Anytime schedule parsing

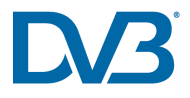

# Service provider list

- Service provider list URL is implemented inside the dvbicommon.js
- Service provider list parsing function is the parseServiceListProvider in dvbi-common.js
- GenerateServiceListQuery in dvbi-common.js can be used to generate a filtered service provider query

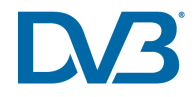

### Service List

- Service list parsing is done in parseServiceList in dvbi-common.js
- dvbChannels-parameter in the parseServiceList function should be a HbbTV ChannelList object
- ParseServiceList will try to match the DVB services in the DVB-I service list with the ones that are found in the device channel list
- Android client only lists services with a DASH source, HbbTV client list services with a DASH source and those with DVB-T/S/C source that are listed in the device channel list
- HbbTV client also lists DVB services that are not in the DVB-I service list
	- assigned a new LCN starting from  $1000 (1000 + n)$  and are visually different from the services listed in the DVB-I service list
	- This is purely a design decision the client can be modified to work differently, to filter out premium services, or to filter our all services not present in the DVB-I service list etc.

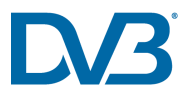

# Schedule information

- Schedule information requests are always made for a single service
- Schedule response parsing implementation is found in parseSchedule in channel-common.js
- Both now/next and schedule requests use the same response schema
- Current and next program can be requested with the now\_next=true parameter
- Schedule can be requested with start and end parameters

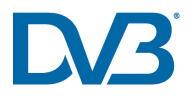

# Application workflow diagram

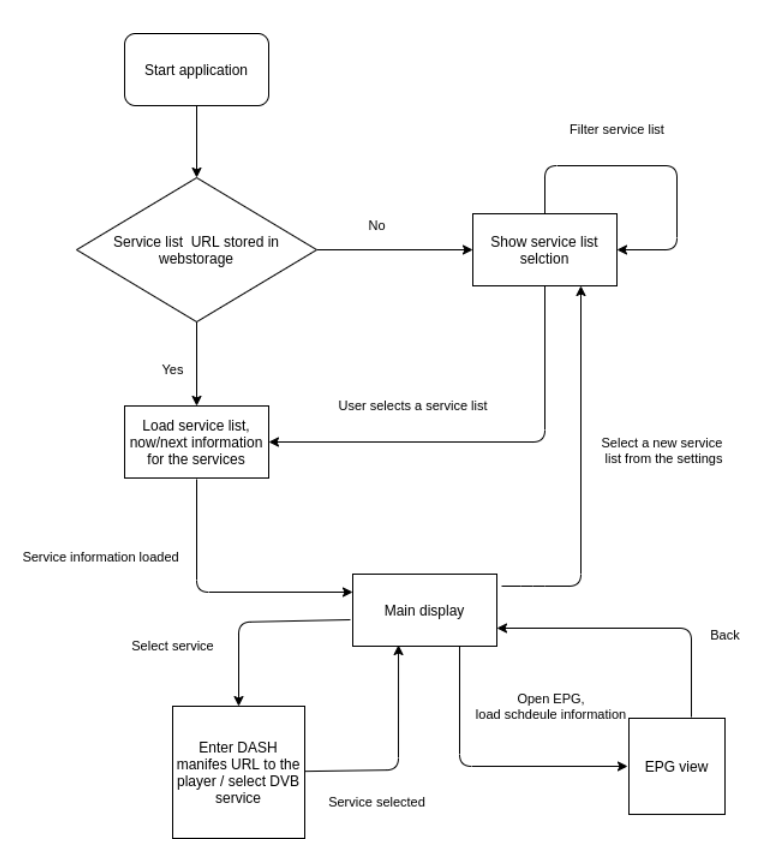

- 1. Application is loaded
- 2. Checking for pre-selected service list is performed
- 3. Service list selected/parsed
- 4. Main display is shown
- 5. User can select another service list / open EPG / select or tune to a DVB-DASH or broadcast service

### Sequence example

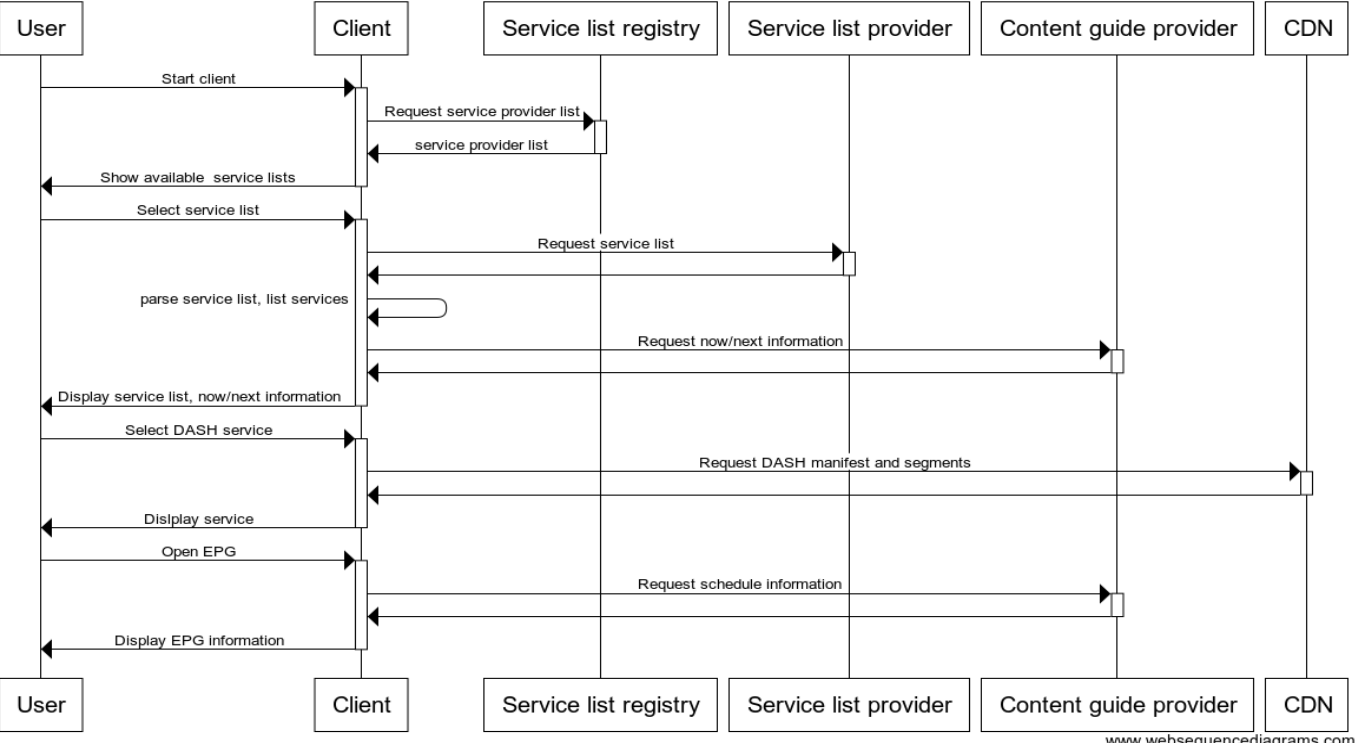

www.websequencediagrams.com

Client functionality

# Client basic functions (1/3)

- Service list browser
	- Accesses the Service list registry server
	- A JS function travels through a predefined master service list
		- Filters: regulatorlist, providername, genre, target country, language
	- **•** If there's not a previous service list selected, this screen is the initial view of the operational application. From this screen the service list is selected
	- The selected service list is stored in local (web)storage or as a fallback in a cookie

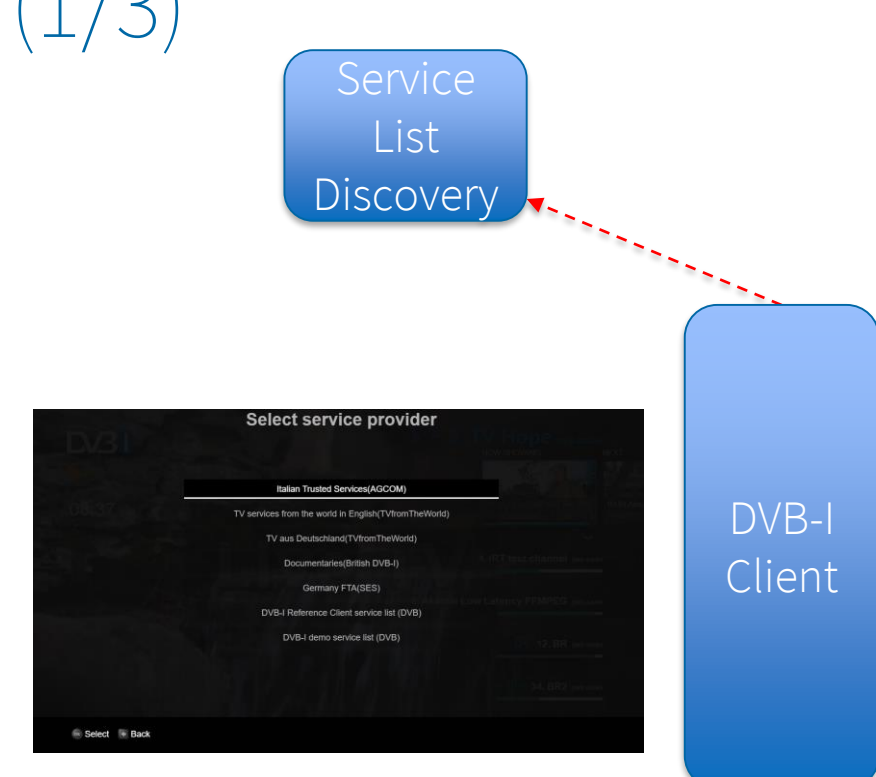

# Client basic functions (2/3)

- Service browser
	- Parses through the service list selected in the service list browser
	- **In Android, only DASH-services of the** selected service list are listed
	- In HbbTV, three types of services are listed:
		- DVB -C/S/T services installed in the TV, and listed in the DVB -I Service list
		- DVB DASH only services
		- DVB-C/S/T services installed in the TV but not listed in the DVB -I service list
	- Allows the selections (tuning/starting) the DVB / Live DVB DASH services
	- Both Android and HbbTV versions use the same service list registry and service lists
	- Service list includes Low Latency sources as well from related projects around DVB -I (ffmpeg /dashll )

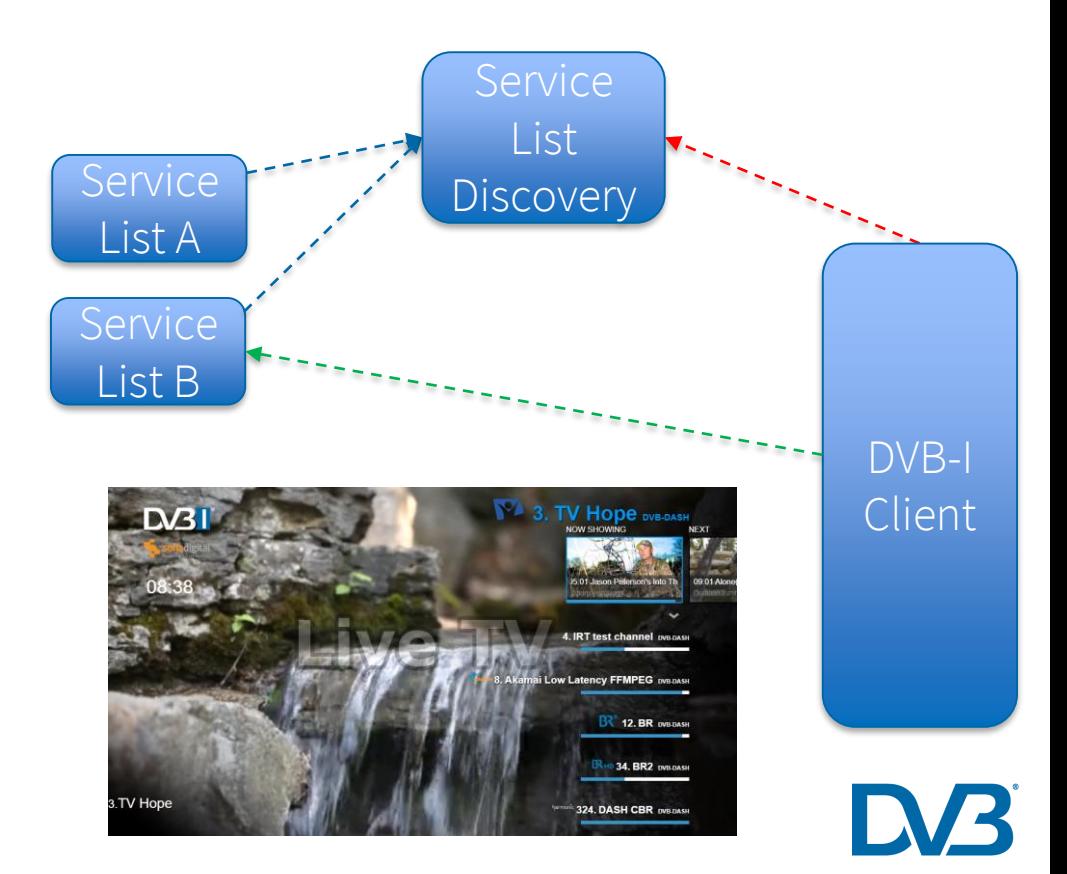

# Client basic functions (3/3)

- EPG
	- Content is based on the TV-Anytime specification
		- Broadcast and On-line Services Search, select and rightful use of content ("TV-Anytime"); Part3: Metadata; Sub-part 1: Phase 1 – Metadata schemas, ETSI TS 102 822-3-1 v1.11.2 (2019-06)
	- In HbbTV there's a Grid-based traditional EPG, accessible with the green colour key
	- In Android there's a list-based EPG, opened via a user interface element
- Info banner
	- In HbbTV, the info banner is a traditional info banner displaying "Now/Next" programming information from the TV-Anytime
	- In Android, the user interface overlay includes info banner information as well

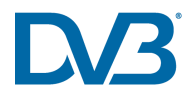

HbbTV Operator app vs. Android app

# HbbTV OpApp DVB-I Client

- Utilizes the Operator App APIs (Privileged)
	- Enables registering additional key events like P+/P-, INFO and GUIDE for Operator application use
	- Enables replacing some of the normal TV User interface
	- Additional channel list management
	- Many OpApp functionalities require agreement with the receiver manufacturer
- Info banner / Channel list browser works in "transient" and background modes
	- Transient mode has OpApp visible for a limited time, fullscreen video is available, can be overlaid with native UI components
	- Background mode has the OpApp in invisible mode, listening for key events
- EPG works in the "foreground" mode
	- Works in full-screen mode, broadcast video available only heavily scaled
- Works also as a "normal" broadcast HbbTV v2 application, utilizing only normal key events like the color keys
	- **•** Transport stream is provided for effortless testing
- Navigation is always done with remote control key events
- HTML5 video object –based player
	- App relies on the native DASH player on the TV some limitations are bound to happen (i.e. the latest advancements from dash.js player are not available)

# HbbTV OpApp Client

- What is an OpApp?
	- Independent specification complementing HbbTV 2.0.1
		- Based on HTML5, CSS, Javascript
	- Accessed via selecting the OpApp like an HDMI input or a similar familiar access point and offers similar user controls like in a set-top box, including:
		- Channel zapping  $(+/-)$
		- Volume control (up/down)
	- DRM and Adaptive Bitrate Streaming (ABR)
	- UHD, HEVC, Next-gen audio, companion screens, etc.
	- Control of the broadcaster's HbbTV applications
- In short: takes over the regular manufacturer TV UI/UX
	- **■** Example functionalities/ features
		- Live TV, both DVB and OTT
		- Interactive Program Guide
		- Operator defined channel lists
		- Mini TV-guide (i.e. overlay)
		- Catchup / VOD
- OpApp Service discovery is based on country and region selection during First Time Installation
- More information: https://www.hbbtv.org/wp-content/uploads/2017/12/HbbTV-SPEC-00200-003-Operator-Applications-Explained.pdf

#### HbbTV Service list provider selection

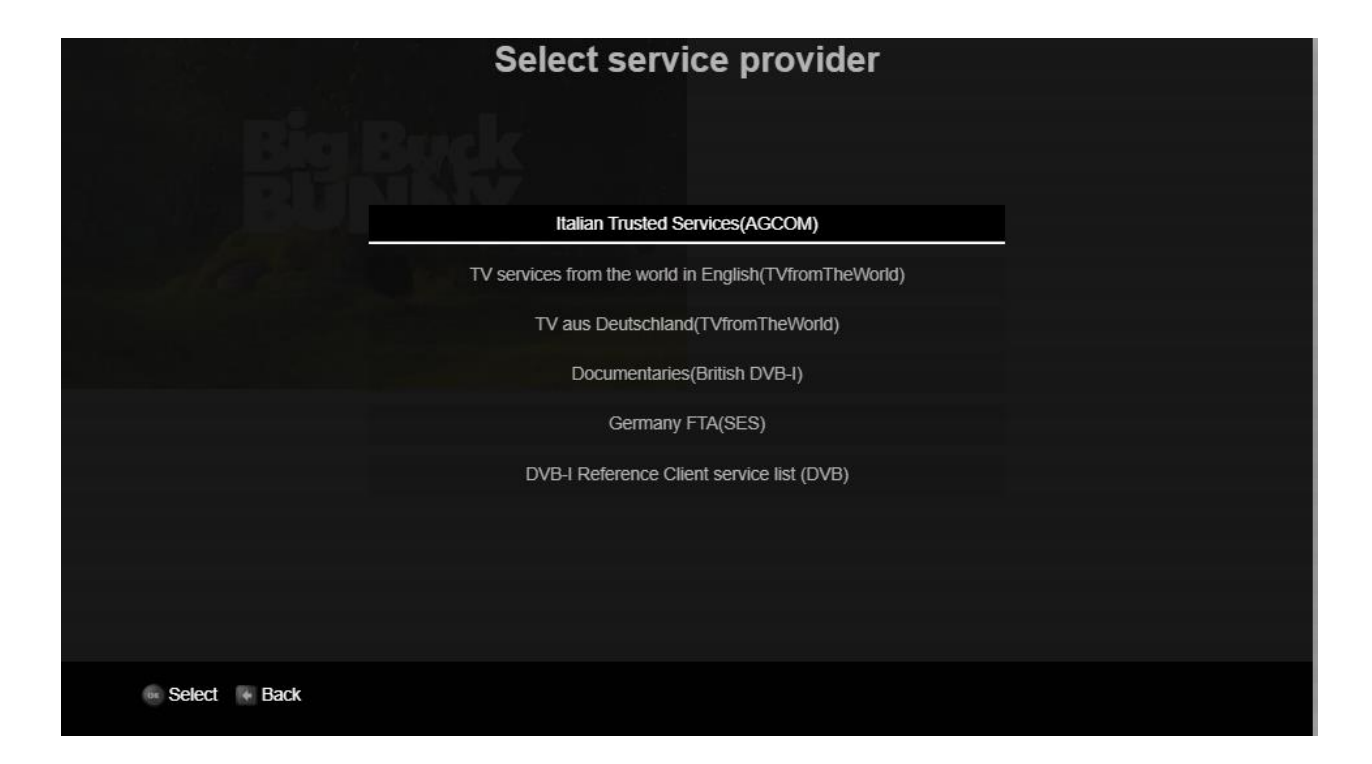

#### HbbTV Service list browser

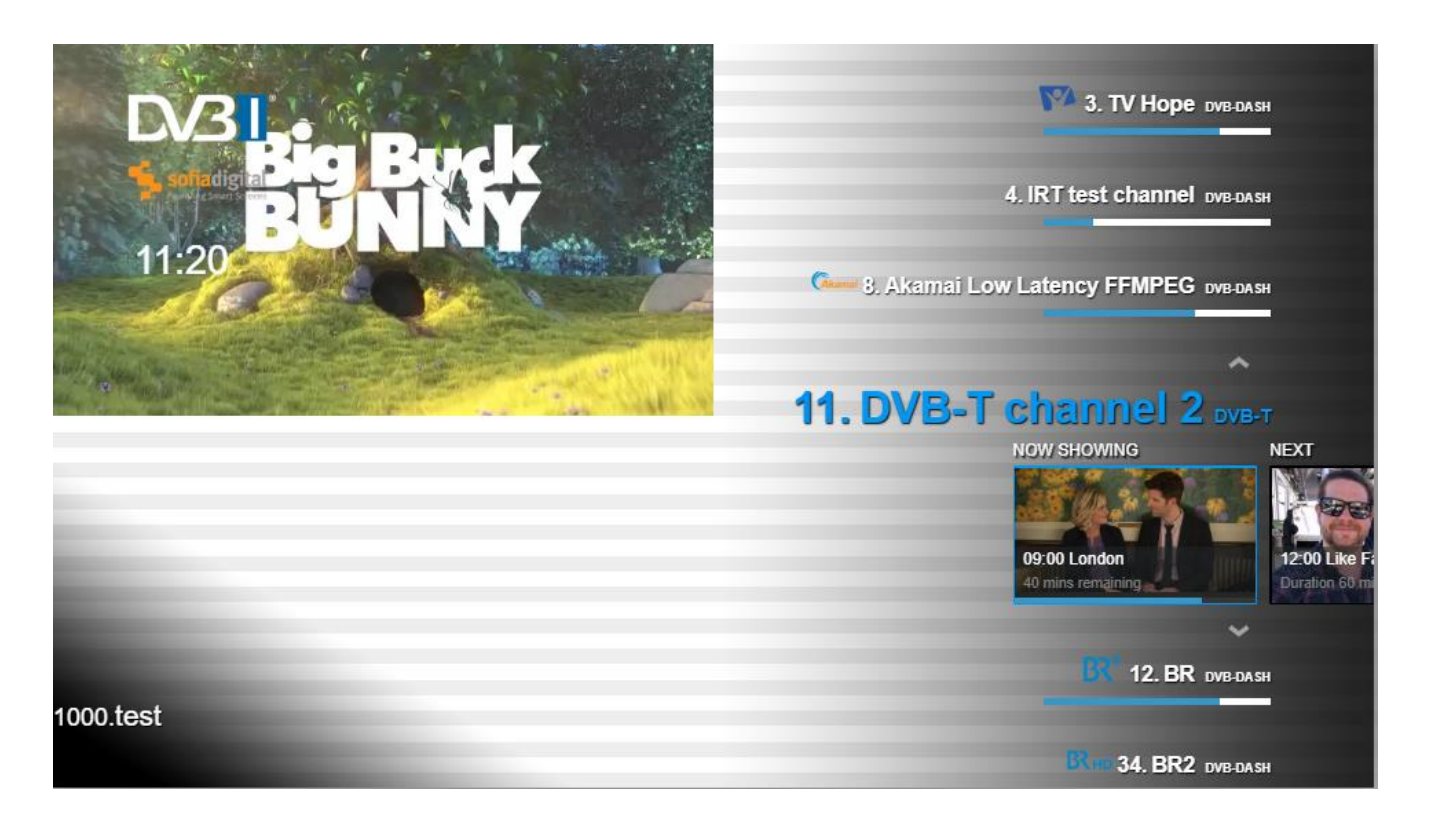

#### HbbTV EPG

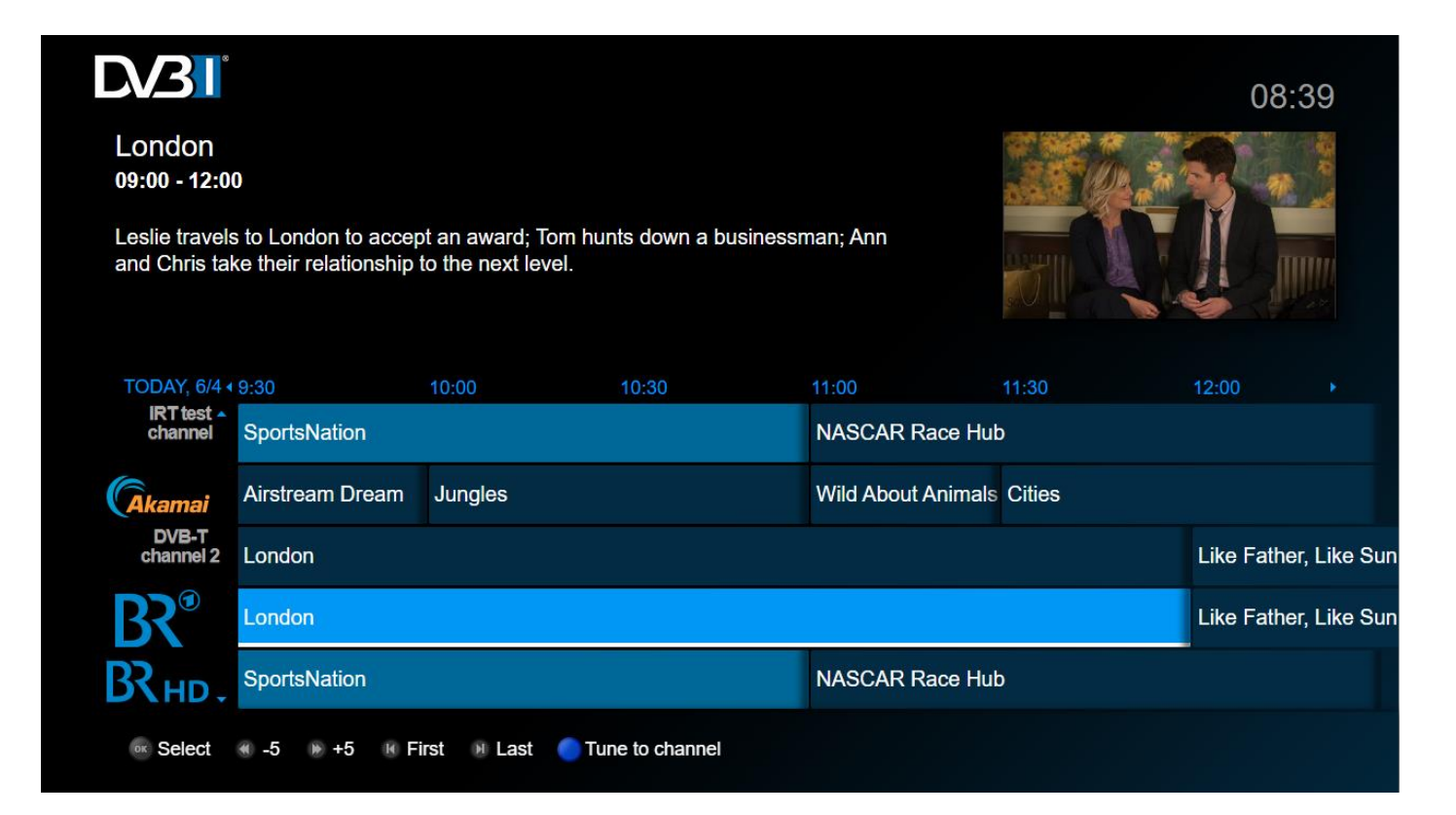

# Android client

- PWA-style implementation
	- Progressive Web App => offers a simple "installation" / Add to home screen functionality via a manifest file
	- More information: https://en.wikipedia.org/wiki/Progressive\_web\_application
- Lists the DVB DASH instances of services only
- Should work on any Android client (Android 7, 8, 9 and 10 tested)
- EPG is list-based instead of grid
- Landscape mode only as an PWA app
- dash.js player implementation
	- Uses the latest stable version (https://cdn.dashjs.org/latest/dash.all.min.js)
	- **■** Low latency settings included

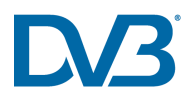

#### Android Service List provider selection

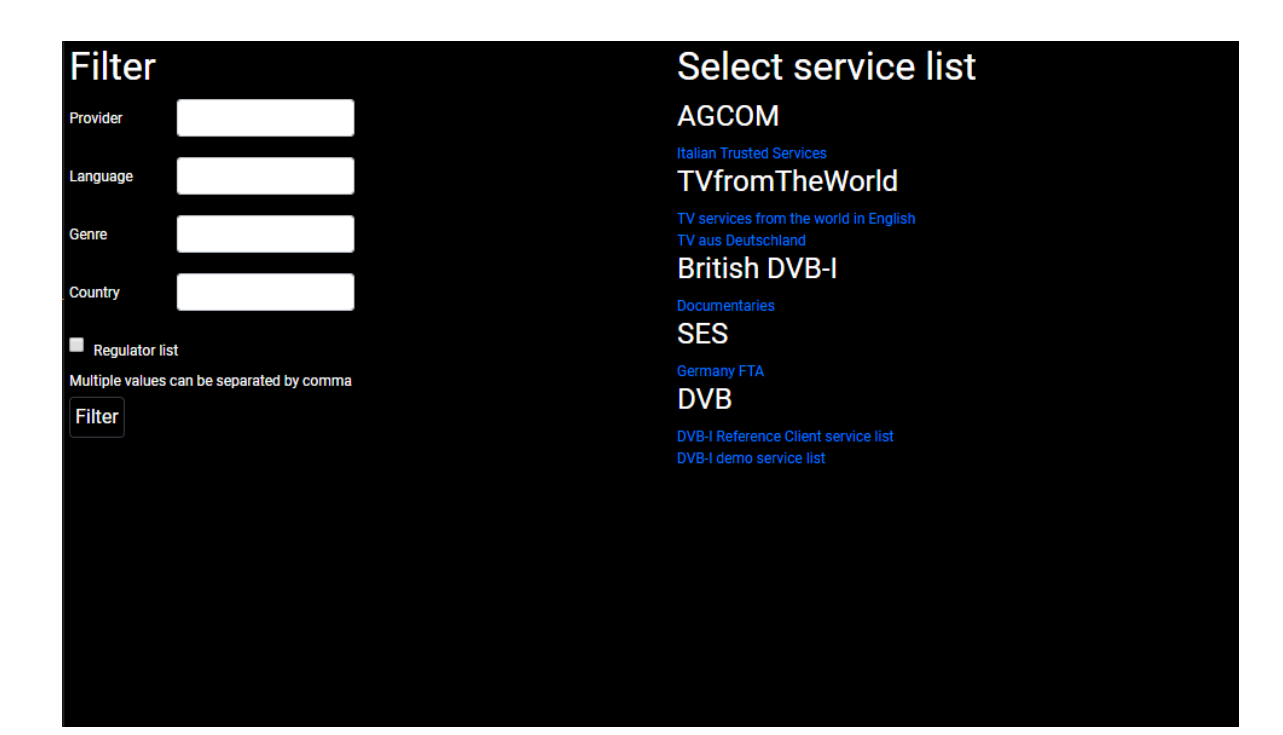

#### Android main screen with settings screens visible

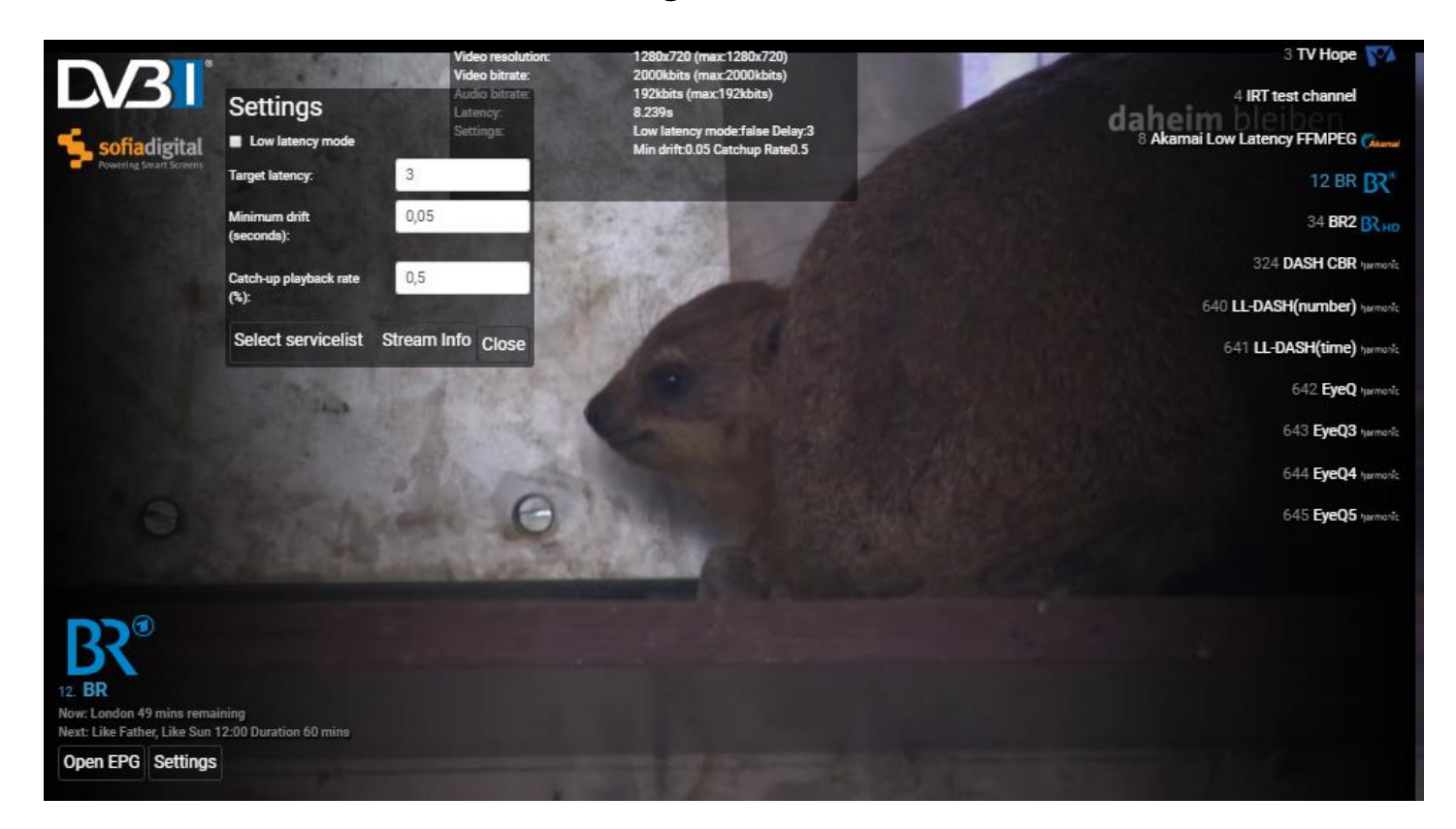

#### Android EPG

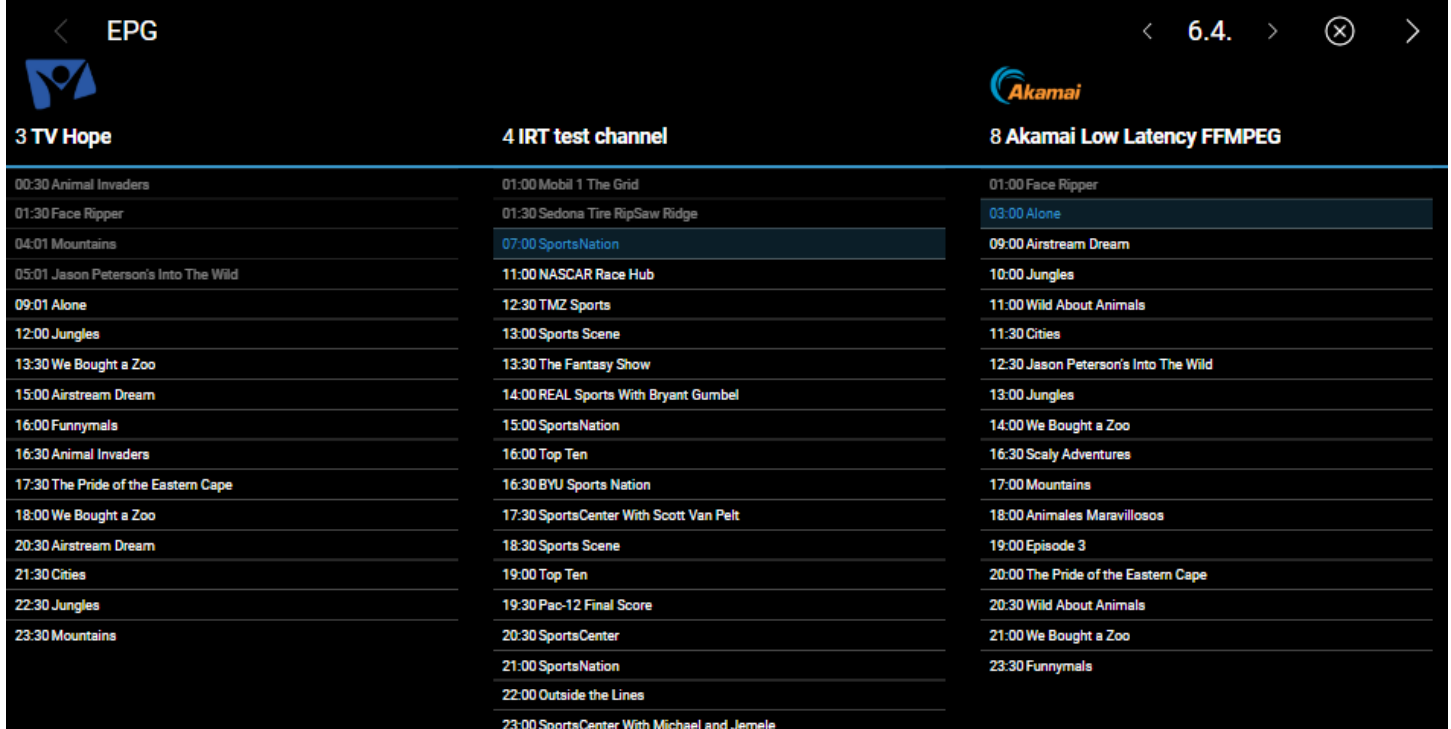

Backend

# Backend

- PHP/JS application running on a web server
- Service list registry, service lists and programme data (TV-A) are hosted in GitHub instance and browsable in the Sofia Digital Backend server
- Example.xml is the "hard-coded/write-protected" demo service list which can investigated and copied
- Service list creation and exporting is possible
- TV-A data is hardcoded dummy data at the moment
	- Some sample data has been imported during the project, but proper TV-Anytime / EPG sources are not part of this project
- Backend can be easily installed to any web server with PHP and Javascript support

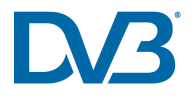

# Backend UI

 $\mathbf D$ 

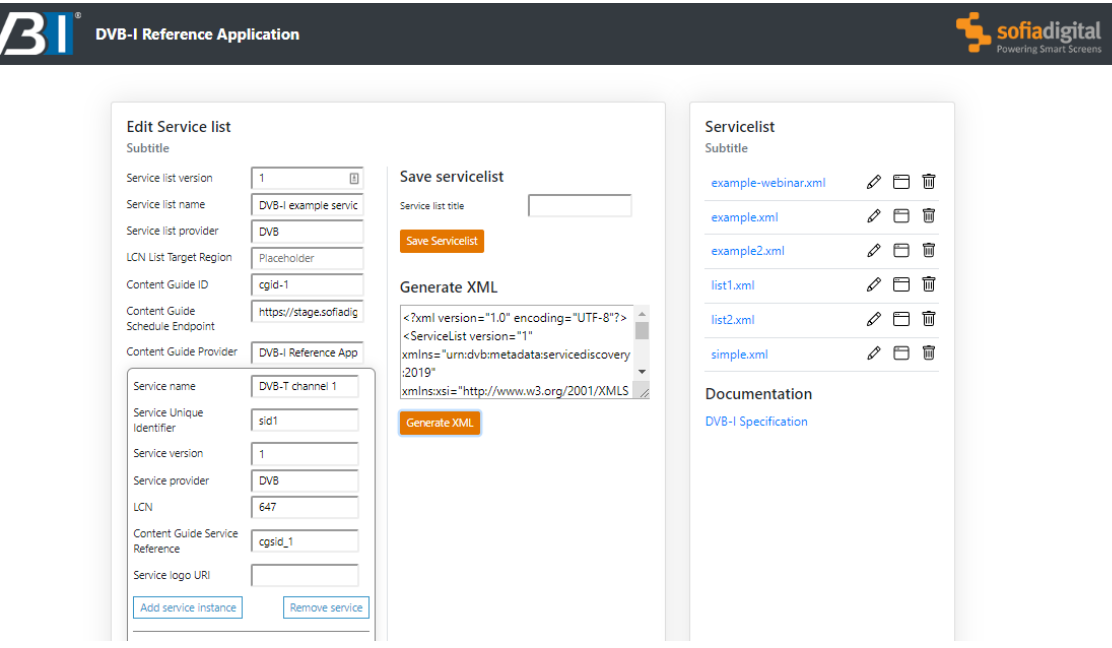

 $\blacksquare$  • XML can be easily generated and exported to external apps / websites

> • Service list registry editor in progres s

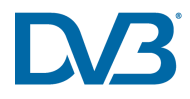

### Live demos

- [HbbTV: https://stage.sofiadigital.fi/dvb/dvb-i-reference](http://stage.sofiadigital.fi/dvb/dvb-i-reference-application/frontend/hbbtv/launcher/)application/frontend/hbbtv/launcher/
- [Android: https://stage.sofiadigital.fi/dvb/dvb-i-reference](https://stage.sofiadigital.fi/dvb/dvb-i-reference-application/frontend/android/player.html)application/frontend/android/player.html
- [Backend: https://stage.sofiadigital.fi/dvb/dvb-i-reference](https://stage.sofiadigital.fi/dvb/dvb-i-reference-application/backend/)application/backend/

# Additional information and lessons learned

# GitHub repository

- All code is published under the DVB GitHub account's DVB-I Reference Client repository
- Everything made for this project is licensed under MIT
	- Other components used have their own license models, obviously
		- These mean jquery and dash.js
- Forking, commenting and contributing is welcomed
- [Live demo: https://github.com/DVBproject/DVB-I-Reference-](https://github.com/DVBproject/DVB-I-Reference-Client)**Client**

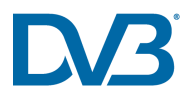

#### Phase 2 work still going on, in the order of appearance

- Parental controls
- Subtitles
- Audio switching
- Language options / localization / regionalization
- dash.js option / Low Latency settings for HbbTV as well
- Series signalling
- **E** Service availability
- SD/HD/UHD switching
- **■** Linked application for service playback
- Live Pause
- DRM option
- Other UX enhancements

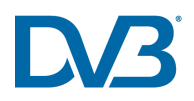

#### Lessons learned

- DVB-I is not rocket science, but can be implemented with well-known internet and TV technologies
	- HTML5 and DASH are mature technologies working fairly well in recently released consumer devices
- Specification is easy to follow and understand
	- TV-Anytime is a complex beast, though
- Building apps against it has proven to be a useful exercise in building an app working in HbbTV and Android
	- DVB-I has proven to work with a lot of devices
- Lots of interest from all around the world

# Links

- GitHub repository:<https://github.com/DVBproject/DVB-I-Reference-Client>
- [HbbTV Frontend https://stage.sofiadigital.fi/dvb/dvb-i-reference](http://stage.sofiadigital.fi/dvb/dvb-i-reference-application/frontend/hbbtv/launcher/)application/frontend/hbbtv/launcher/
- [Android PWA installer https://stage.sofiadigital.fi/dvb/dvb-i-reference](http://stage.sofiadigital.fi/dvb/dvb-i-reference-application/frontend/android/)application/frontend/android/
- [Android Player https://stage.sofiadigital.fi/dvb/dvb-i-reference](http://stage.sofiadigital.fi/dvb/dvb-i-reference-application/frontend/android/player.html)application/frontend/android/player.html
- [Backend for Service list generation https://stage.sofiadigital.fi/dvb/dvb-i-reference](http://stage.sofiadigital.fi/dvb/dvb-i-reference-application/backend/)application/backend/
- TS file download<https://cloud.sofiadigital.fi/index.php/s/qrB6MoFH5cPCDoN>
- [Specification https://dvb.org/?standard=service-discovery-and-programme-metadata](https://dvb.org/?standard=service-discovery-and-programme-metadata-for-dvb-i-services)for-dvb-i-services
- Sofia Digital [www.sofiadigital.com](http://www.sofiadigital.com/)

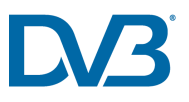

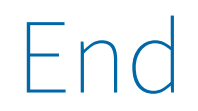